# Session 14 : Le labyrinthe magique

# **Labyrinthe1** : Nous disposons de 4 arrière-plans

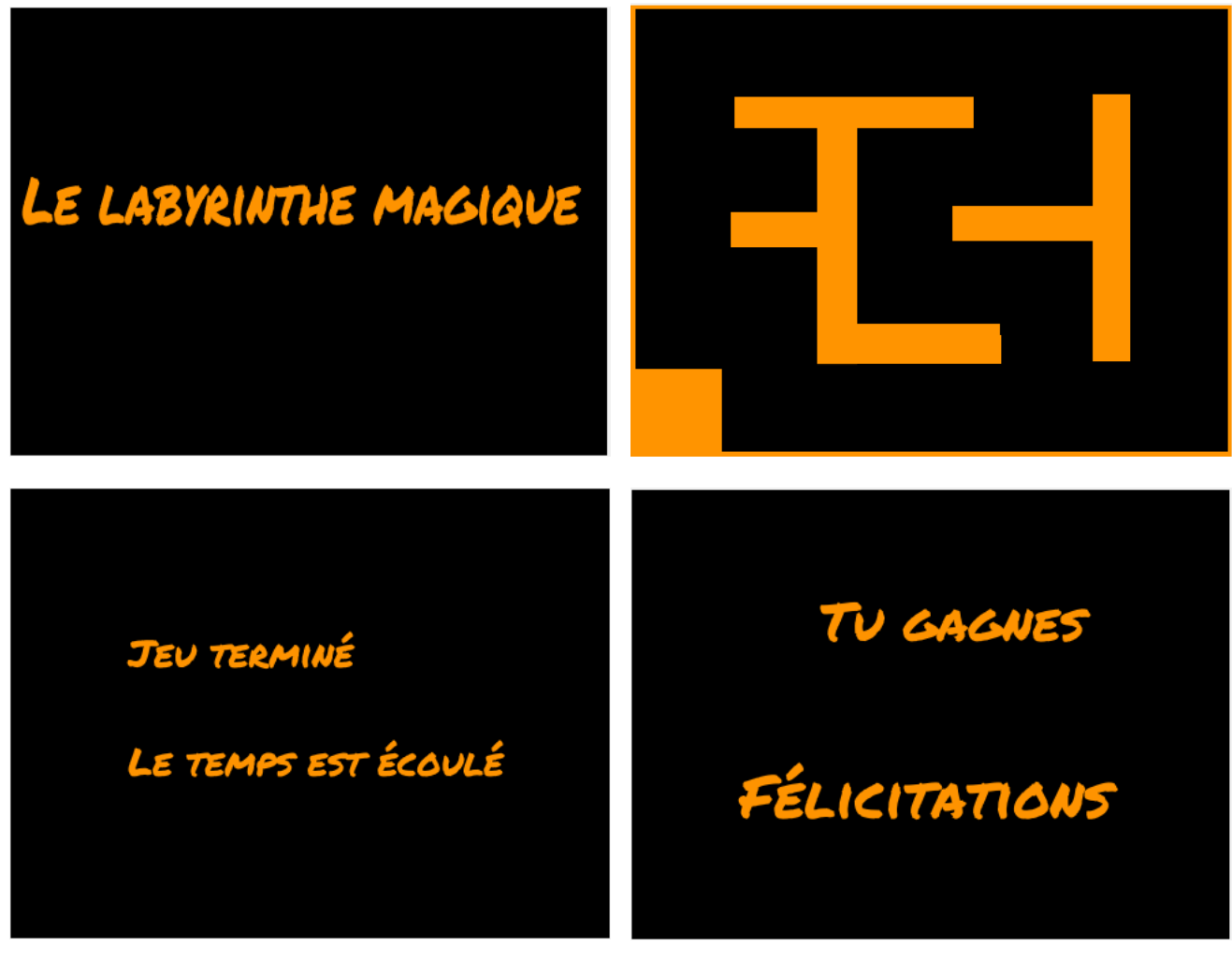

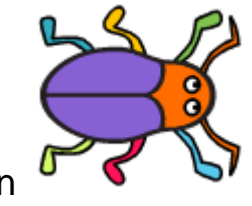

et d'un lutin

Dans cette première partie,

- lorsque le drapeau est cliqué,
	- o nous devons voir le premier arrière-plan,
	- o le lutin se positionne en **x = -207 y = -82** et dit **« Niveau1 : Apprenez à piloter la bestiole »**, puis il dit **« Appuyez sur d pour démarrer »**
- lorsque l'utilisateur appuie sur d,
	- o l'arrière plan bascule sur le labyrinthe
	- o le lutin se déplace en haut, en bas, vers la droite, vers la gauche suivant que l'utilateur appuie sur l'une des flèches en haut, en bas, à gauche, à droite. Attention : elle ne doit pas traverser les murs du labyrinthe.

Algorithme de déplacement du lutin lorsque la « flèche droite est pressée »

# Répéter indéfiniment

Si « flèche droite » pressée alors

s'orienter à droite (90°)

avancer de 5

Si mur touché (le mur est orange) alors

reculer de 5

fin si

fin si

# fin répéter

Les algorithmes de déplacement du lutin lorsque les flèches « gauche », « haut », « bas » sont identiques, seule l'orientation du lutin change.

# **Labyrinthe2** : Nous ajoutons une variable « chronomètre »

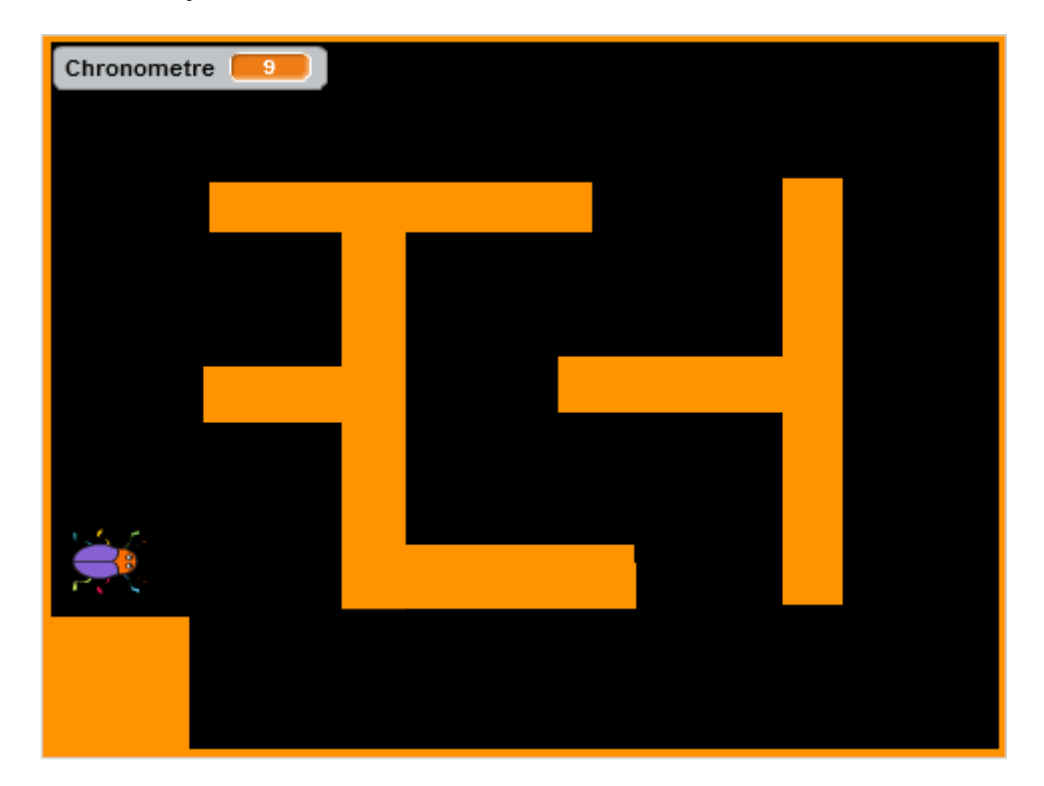

Au démarrage la bestiole dit : **« Niveau 2 : Nous ajoutons un chronomètre. Le jeu s'arrête au bout d'une minute »**

Le chronomètre démarre lorsque l'utilisateur appuie sur la touche d. Sa valeur doit augmenter toutes les secondes.

Lorsqu'il arrive à 60, le message **« Terminer »** est envoyé, l'arrière plan doit basculer sur « partie terminée » et tout doit s'arrêter. La bestiole doit se cacher.

# **Algorithme du chronomètre.**

Mettre le chronomètre à zéro

Répéter 60 fois

Attendre 1 seconde

Ajouter 1 à la valeur du chronomètre

fin Répéter

Fin du jeu

**Labyrinthe3** : Nous ajoutons un lutin « pasthèque » et une variable « Score ».

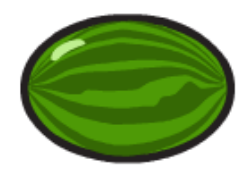

Lorsque la bestiole touche la pasthèque, celle-ci disparait, un point est ajouté au score. La pasthèque réapparait au bout de 5 à 10 secondes (nombre aléatoire).

Lorsque le script de la pasthèque est au point, dupliquer la pasthèque 3 fois et placer les nouvelles pasthèques à différents endroits du labyrinthe.

Au démarrage la bestiole dit : **« Niveau 3 : Des pasthèques … miam ! »**

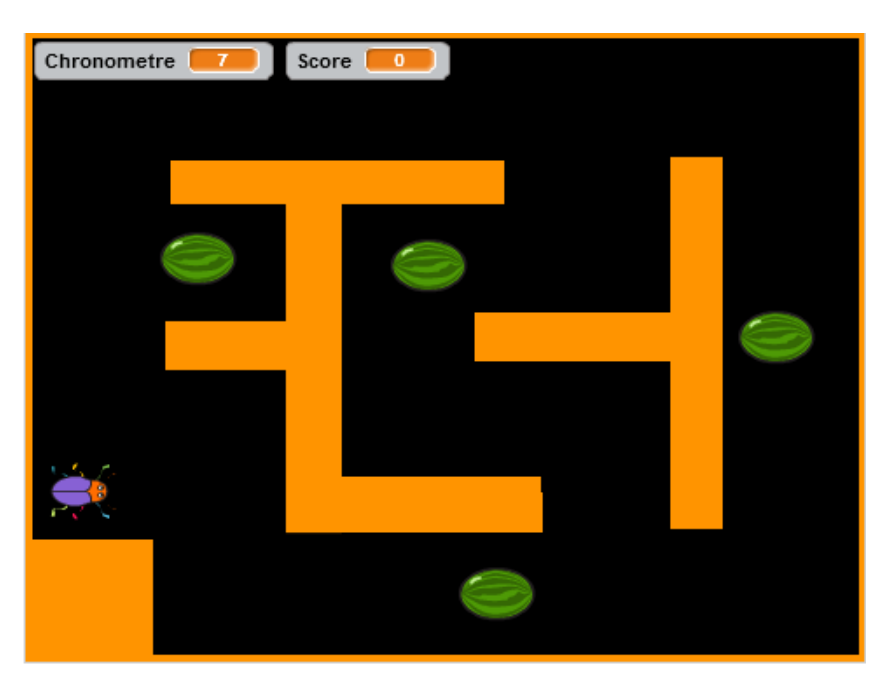

# **Algorithme d'une pasthèque**

#### Répéter indéfiniment

Si « blatte » touchée alors

ajouter 1 à la variable Score

me cacher

attendre un nombre aléatoire entre 5 et 10 secondes

me montrer

fin si

#### fin répéter

**Labyrinthe 4** : Lorsque le score arrive à 10 (avant que la minute ne soit écoulée), le message **« gagner »** est envoyé. C'est une des pasthèques qui envoie ce message.

L'arrière-plan « Gagner » est affiché et tout s'arrête

Au démarrage la bestiole dit : **« Niveau 4 : Il faut manger au moins 10 pastèques pour gagner »**

**Labyrinthe 5** : Nous rajoutons un lutin « mur1 » que l'on positionne sur la branche inférieure du labyrinthe, de façon à fermer le trou à droite. Ce mur apparait et disparrait de façon aléatoire entre 2 et 5 secondes.

Lorsque le script de ce lutin fonctionne bien, le dupliquer. Placer ce deuxième mur sur la branche supérieur du labyrinthe de façon à ce qu'il ferme le trou en haut à droite.

Au démarrage la bestiole dit : **« Niveau 5 : Attention ! Des murs se ferment»**

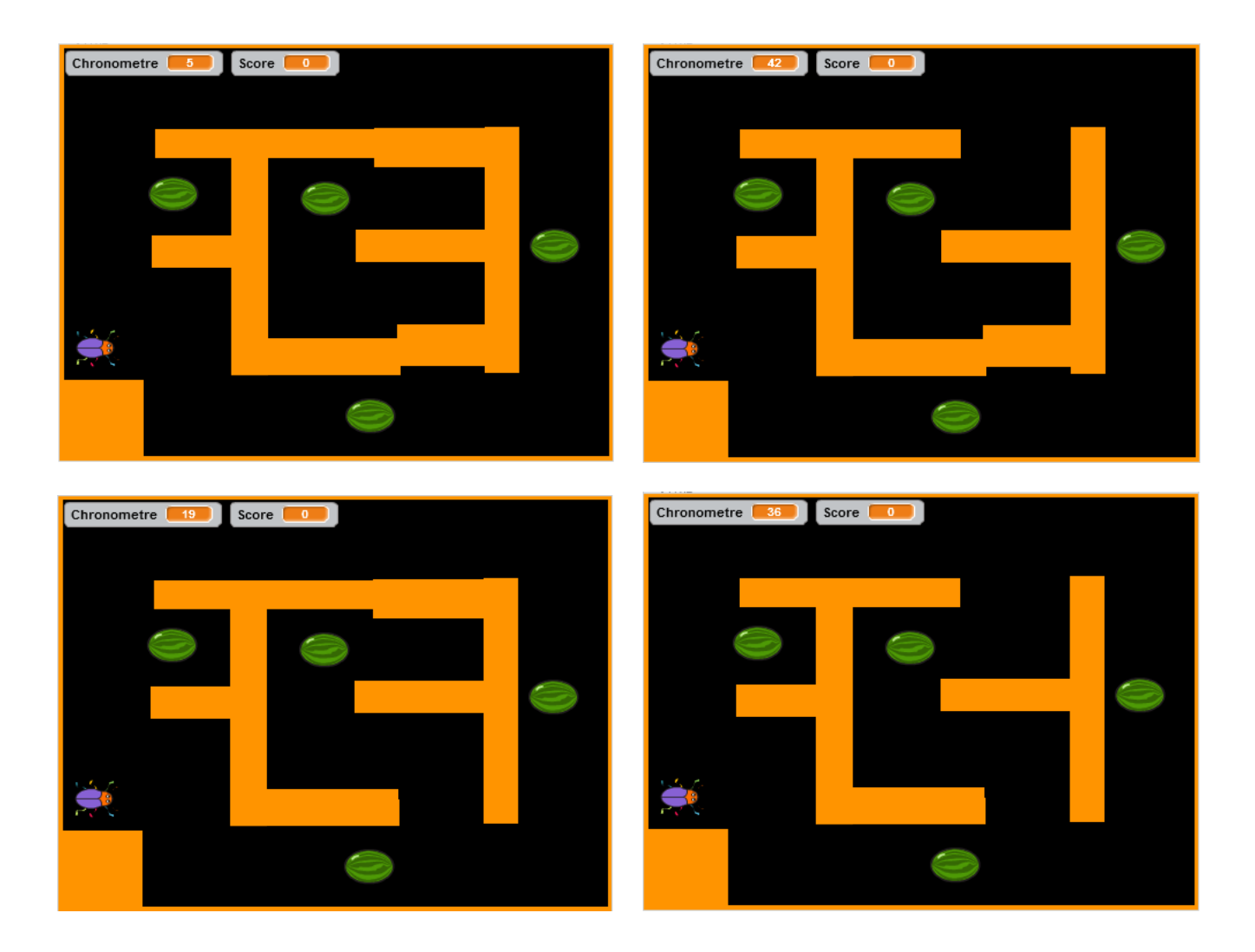